#### **Effective Communication**

STOR 390 04/11/17

#### Effective communication will make better at whatever you are doing

Final project grade

#### Communication is **context dependent**

Audience

Medium

**Content** 

Time

Purpose

### Differing types of audiences

Technical vs. non-technical

Familiarity with topic

Results vs. method

Native vs. non-native language

Mixed

#### Many mediums used in data science

Speaking

Text document

Static visualization

Dynamic visualization

Interactive application

Slide presentation

Web page

Literate programming

### Communication is for more than just conveying results

Coding

Coordinating with collaborators

Asking for help

#### "Effective communication is optimization under constraints."

–Trees, Maps, and Theorems

#### Lecture outline

Four general principles

Several strategies

Some examples

#### Four rules of communication

1. Adapt to your audience.

- 2. Maximize the signal to noise ratio.
- 3. Use effective redundancy.
- 4. Trade-offs.
- 1-3 are from Trees, Maps and Theorems

### **Adapt to your audience**

Empathy

Understand your audience

**Generosity** 

**Effectiveness** 

"Much like being customer-minded in business or being user-friendly in software development, adapting to one's audience is really a question of **effectiveness more than one of selflessness**."

Trees, Maps and Theorems

## Many types of audiences

Familiar or unfamiliar with the topic

Technical or non-technical

Expert in the topic

Native or non-native language speakers

Interested or uninterested

**Mixed audience**

#### **Maximize signal to noise ratio**

#### "Nothing is neutral in communication"

–Trees, Maps, and Theorems

### **Maximize signal to noise ratio**

Audience sees/hears everything

Any detail either

- Helps convey message
- Hampers the message

1.**Support Vector Machine** is a very powerful and widely used **classification algrithm** used by many people who **machine learning** practitioners.

2. Support Vector Machine is an effective classification algorithm.

1.**Support Vector Machine** is a very powerful and widely used **classification algrithm** used by many people who **machine learning** practitioners.

> Too wordy Too much highlighting Typos Awkward grammar

2. Support Vector Machine is an effective classification algorithm.

### **Maximize signal to noise ratio**

Audience sees/hears everything

Any detail either

- Helps convey message
- Hampers the message

Clear understanding of your message

#### **Use effective redundancy**

Communicate across multiple channels

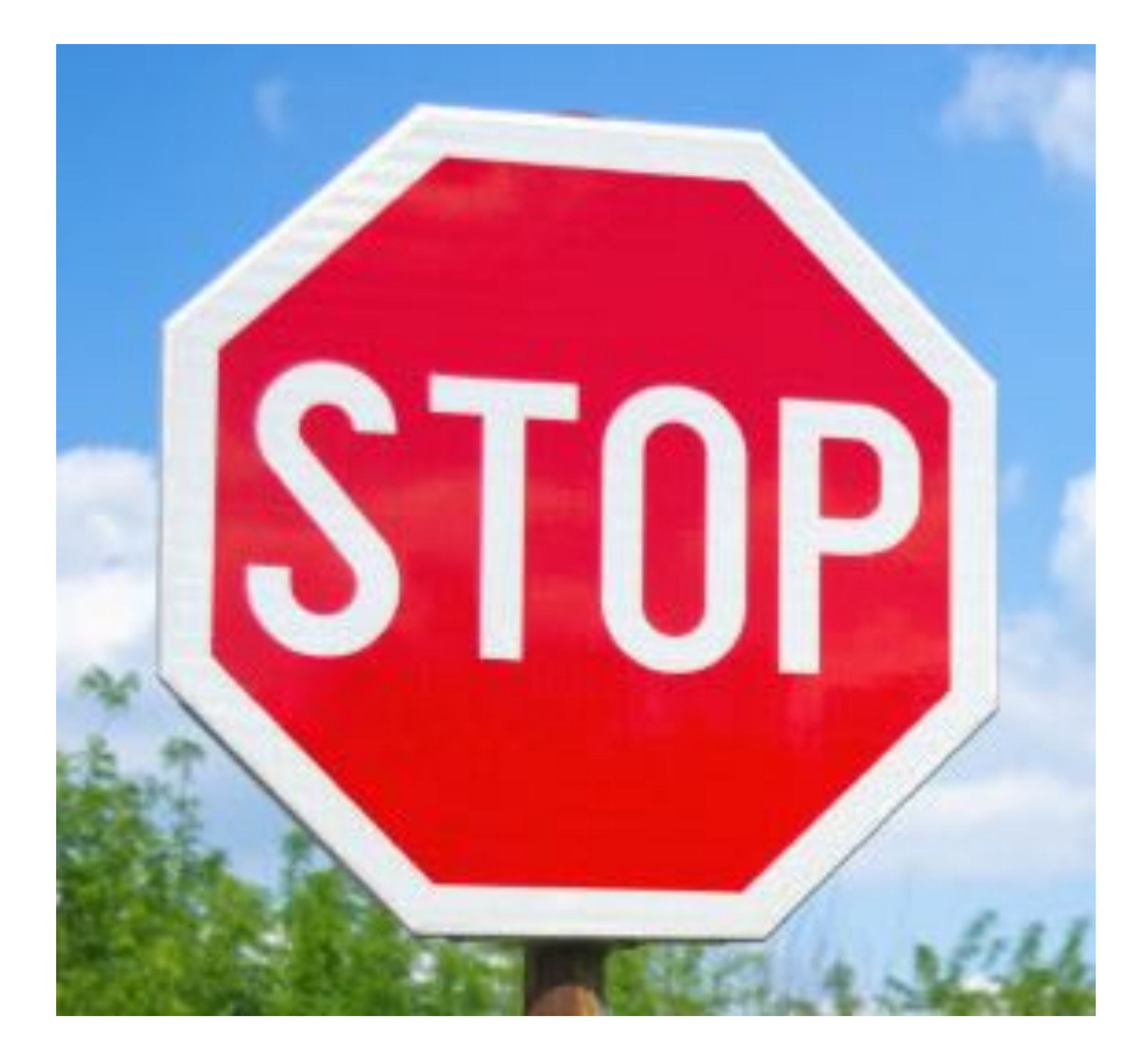

Color Text Shape

#### **Use effective redundancy**

Communicate across multiple channels

**Repetition** 

"Tell them what you are going to tell them. Tell them. Then tell them what you told them."

– Aristotle (roughly)

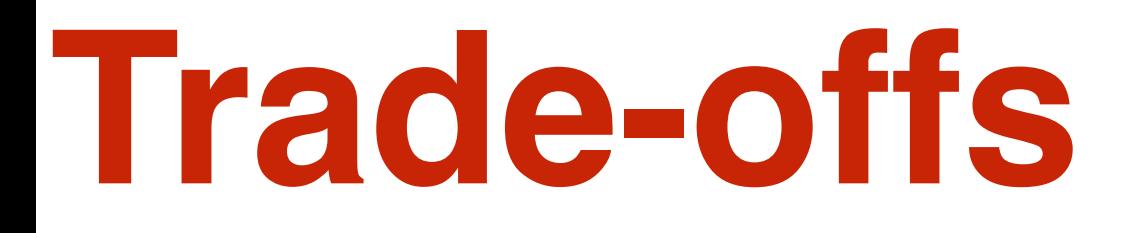

Time is usually the biggest cost

More vs. less detail

Targeting different audiences

#### "There ain't no such thing as a free lunch."

– (popularized by) Milton Friedman

#### Communication strategies

Revision

Message then details

**Hierarchy** 

Easy to navigate structure

Communicate at different levels

#### **Revise, revise, revise**

Many rounds of revision

Outside feedback

#### "When revising go for the jugular."

– Calum Carmichael

#### **State the message first, then the details**

"Too often, when we communicate with data, we don't make our point clear. We leave our audience guessing. **Your audience should never have to guess what message you want them to know.** The onus is on the person communicating the information (you!) to make that clear."

–Cole Knaflic

#### **State the message first, then the details**

Message > details

State message

- Explicitly
- At the beginning

No detective stories

Both macro and micro scale

#### Motivate the message

- 1. Motivation
- 2. Message
- 3. Details

### Examples of message first

Executive summary

Upshot in title

- graphic
- Slide

Function names str\_extract vs. grep

Intuition then formal definition

#### State the message explicitly

#### State the message explicitly

#### You suck

vs.

You suck ;-)

#### "How can I know what I think until I see what I say."

– Mr. Anderson

#### **State the message first, then the details**

Message > details

State message

- Explicitly
- At the beginning

No detective stories

Both macro and micro scale

Understand your thesis

### **Hierarchical is better than sequential**

Humans process hierarchy better than sequence

Easier to remember

Depth proportional to document length

#### Examples of hierarchy

Sections, subsections

Kingdon, phylum, …

Helper functions

Grocery aisles

#### Sequential description

My research has both theoretical and applied components: dimensionality reduction for network valued random variables, temporally evolving preferential attachment models, support vector machine in high dimensional settings, DTI structural connectivity networks, text analysis of Supreme Court decisions.

#### Hierarchical description

My research has two components:

Theory

- Dimensionality reduction for network valued random variables.
- Temporally evolving preferential attachment models.
- Support vector machine in high dimensional settings.

Application

- DTI structural connectivity networks.
- Text analysis of Supreme Court decisions.

# **Make the structure easy to navigate**

Structure visible at the beginning

Audience should know where they are Floating TOC Sections, subsections, page numbers Transition slides

### **Communicate at different levels**

Different types of audience members

One person can change types Appendix Message First Executive summary

#### Data science examples

Static visualizations

Dynamic visualizations

Programming

R Markdown (literate programming)

Asking questions

#### Static visualizations

Exploration

**Communication** 

Misleading plots

#### **Exploratory plots**: details over message and quantity over quality.

Many plots

Rapid

Many details

#### **Communicatory plots**: message over details, quality over quantity

#### **Declutter visualizations for communication**

[http://www.storytellingwithdata.com/blog/2017/3/29/declutter](http://www.storytellingwithdata.com/blog/2017/3/29/declutter-this-graph)[this-graph](http://www.storytellingwithdata.com/blog/2017/3/29/declutter-this-graph)

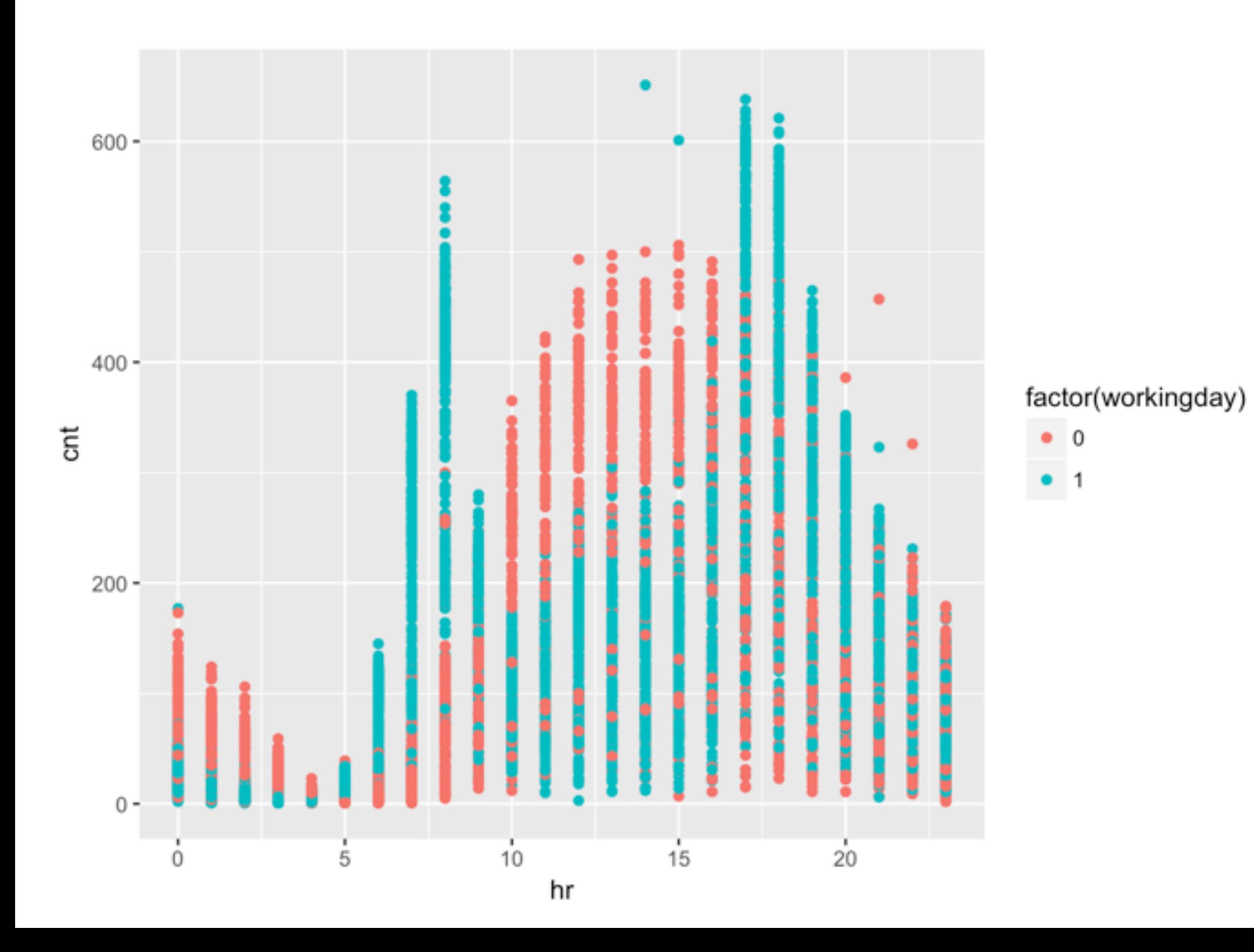

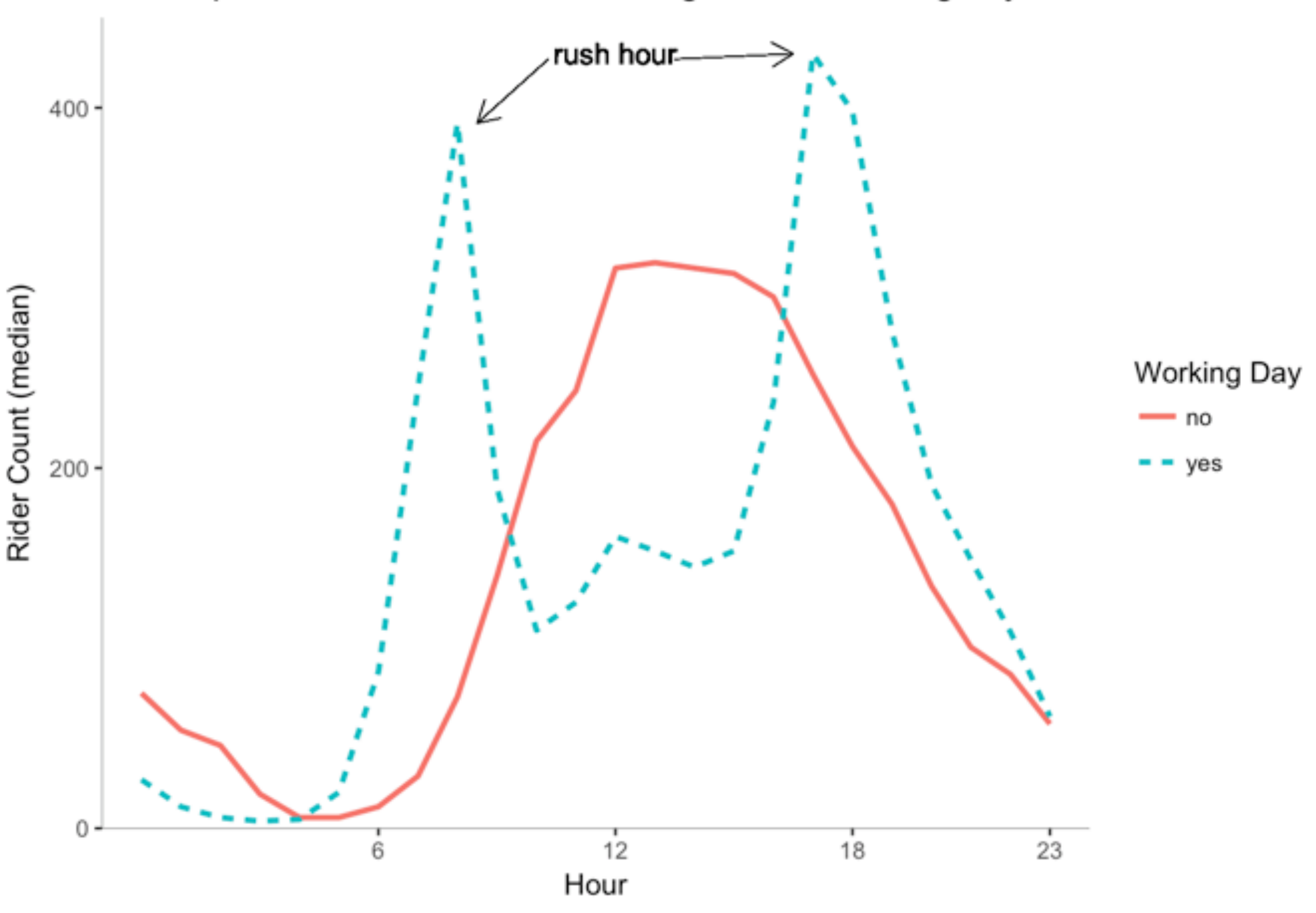

Rental patterns differ between working vs. non-working days

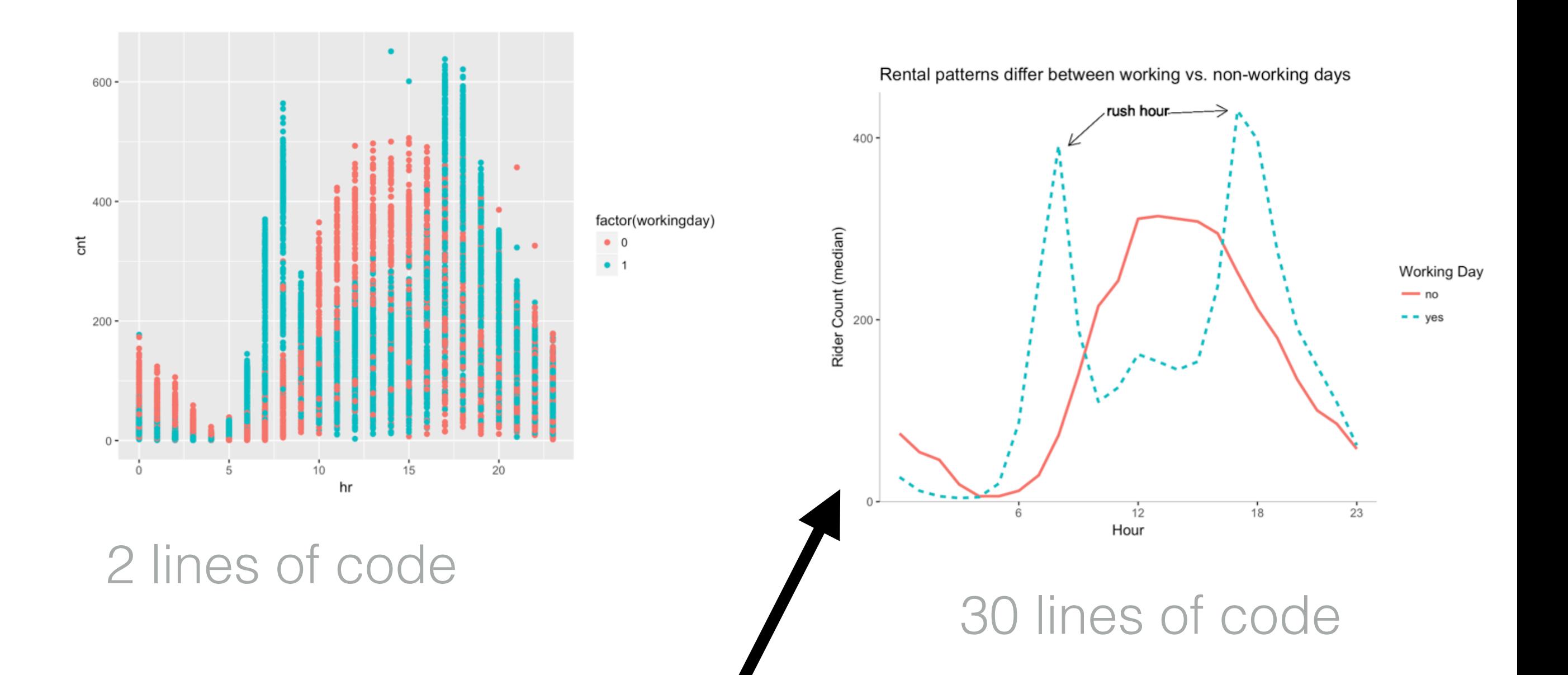

Title states message Median count vs. all points Axes Background grid Annotation Multiple codings for working day

#### Many ways to mislead with visualizations

Axis scale

Axis range

Area scales quadratically

Color differences hard to perceive

#### Be skeptical of [choropleths](https://kieranhealy.org/files/misc/us-pop-density-2014.png)

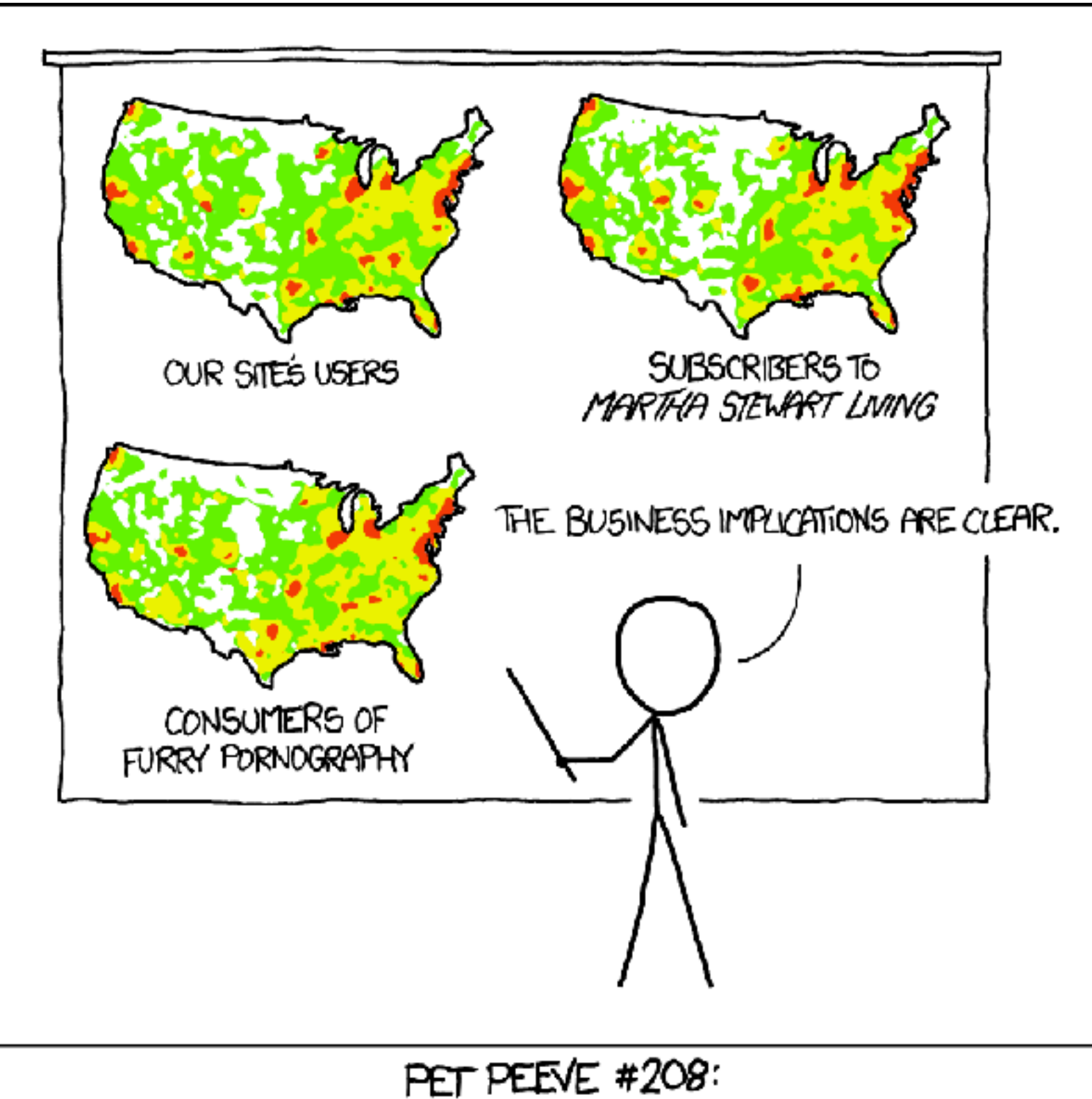

GEOGRAPHIC PROFILE MAPS WHICH ARE BASICALLY JUST POPULATION MAPS

#### Dynamic visualizations have a time and a place

Time is an dimension

Interaction

**[Shiny](https://shiny.rstudio.com/gallery/)** 

**[Skiing](http://www.apple.com)** 

[Hip-hop vocabulary](https://pudding.cool/2017/02/vocabulary/)

[P-hacking](https://fivethirtyeight.com/features/science-isnt-broken/#part1)

Most concepts are best illustrated with a simple, static plot

#### Some cases when dynamic plots are effective

Several related points

Allows the audience to

- Look through the data
- Dig into individual data point

**Dashboards** 

#### Programming is an act of communication

Two audiences

- Computer
- Future humans

Difficult to understand  $=$  bug

### Write functions and readable code

Complex function -> many helper functions

Function, variable and file names str\_extract mean income CamelCase or snake\_case Line breaks create hierarchy **Comments** 

Complex coding project should be organized into folders and sub-folders

<https://github.com/juliasilge/tidytext>

#### R Markdown

Text editor

Literate programming

#### R Markdown's capabilities

<http://rmarkdown.rstudio.com/gallery.html>

#### Text editor capabilities

Text formatting

\*\*bold\*\*, \*italics\*, ~~strikethrough~~ **bold** *italics* strikethrough

**Links** 

[text][\(www.diddukewin.com](http://www.diddukewin.com))

Sections and subsections

#, ##

Add block quotes

 $>$ 

Lists, tables, images

R code

Customize html

### Use formatting selectively

[Too much emphasis is bad](http://www.dataschool.io/reproducibility-is-not-just-for-researchers/)

Draw attention to important links Consider the github repositories for the tidytext package (see here)

Floating TOC

**Sections** 

#### RMD facilitates literate programming for data science

Code contains commentary about the code

RMD allows including code in the presentation of the results

**Reproducibility** 

Code is the content of the analysis

### How to ask questions effectively

Ask google before a human

Title that summarizes the problem

Spelling, grammar and punctuation

Words before code

Environment

• OS, R version, packages

Reproducible example

#### sessionInfo()

 $>$  sessionInfo $()$ 

R version 3.3.2 (2016-10-31) Platform: x86\_64-apple-darwin13.4.0 (64-bit) Running under: macOS Sierra 10.12.3

locale:

[1] en\_US.UTF-8/en\_US.UTF-8/en\_US.UTF-8/C/en\_US.UTF-8/en\_US.UTF-8

attached base packages: graphics grDevices utils datasets methods  $\lceil 1 \rceil$  stats base

loaded via a namespace (and not attached):

[1] backports\_1.0.5 magrittr\_1.5 rprojroot\_1.1 htmltools\_0.3.5 tools\_3.3.2 yaml\_2.1.14 Rcpp\_0.12.9  $stringi_1.1.2$ [9] rmarkdown\_1.3 knitr\_1.15.1 stringr\_1.1.0 digest\_0.6.12 evaluate\_0.10

#### Include a **reproducible example**

Use built in R data sets if possible

Make code easy to understand

Environment

Minimal effort to run Ideally copy/paste

#### dplyr::select function returning an error

When I load the dplyr and MASS packages in R the select() function from dplyr no longer works. If I run the following code

library(tidyverse) library(MASS)

# attempt to select a column from a data frame select(mtcars, mpg)

I get an error:

Error in select(mtcars, mpg) : unused argument (mpg)

#### My environment is listed below

R version 3.3.2 (2016-10-31) Rakform: x8i\_64 apple-derwin12.4.0 (61-b1i) Running under: mxc05 Sienna 10.12.3 Iscole: [1] en\_US.UTF-8/an\_US.UTF-8/en\_JS.UTF-8/C/en\_US.UTF-8/en\_US.UTF-8 attached base packages: [1] stats graphics grDevices utils datasets methods base other attached packages: [1] MASS\_7.3-45 dplyr\_0.5.0 purrr\_0.2.1 readr\_1.0.0 tidyr\_0.5.1 tib9le\_1.2 ggplotf\_2.2.1 tidyverse\_1.1.1 loaded via a namespace (and not attached): [1] Ropp\_0.12.9 plyn\_1.8.4 forcets\_0.2.0 teols\_3.3.2 digest\_0.6.12 joonlite\_1.3 lubridate\_1.6.9 [8] evaluate\_0.10 nime\_3.1-130 gtable\_3.2.0 lattice\_0.20-34 psych\_1.6.12 08I\_0.5-1<br>[15] paralleL\_3.3.2 hoven\_1.0.0 xml2\_1.1.1 stringr\_1.1.0 http://.2.1 knitr\_1.75.1<br>[22] rarojrost\_1.1 grid\_3.3.2 R6.2.2.3 reads1\_0.1.1 forsi yard, 2.1.14 kittr.1.15.1 hms. 8.3 readel. 0.1.1 forsign. 0.8-67 markdown. 1.3 model r. 0.1.0 [29] reshape2\_1.4.2 mogrittr\_1.5 backports\_1.0.5 scales\_0.4.1 htmltools\_0.3.5 rvest\_0.3.2 assentihat.0.1 [DG] momt\_1.5-5 color:pacs\_1.3-2 string(\_1.1.2 lazyeral\_3.2.0 munell\_0.4.3 broom\_0.4.1